# Федеральное государственное бюджетное учреждение науки Институт проблем проектирования в микроэлектронике Российской академии наук (ИППМ РАН)

# Библиотека схемотехнических решений

Токовые пороговые элементы правого и левого циклического сдвига

Бутырлагин Н.В. nbutyrlagin@mail.ru. Югай В.Я. vugtag@gmail.com, Прокопенко Н.Н., prokopenko@sssu.ru, Пахомов И.В. ilyavpakhomov@gmail.com

## Научно-исследовательская лаборатория проблем проектирования в экстремальной микроэлектронике ИППМ РАН и Донского государственного технического университета (г. Ростов-на-Дону)

## 1. Области применения токовых пороговых элементов правого и левого циклического сдвига

В цифровых управляющих и вычислительных системах, например, роботах, используются логические элементы правого и левого циклического сдвига [1]. Эти схемотехнические решения могут быть затем использованы для построения специализированных токовых логических IP-модулей и цифровых СФ-блоков на их основе.

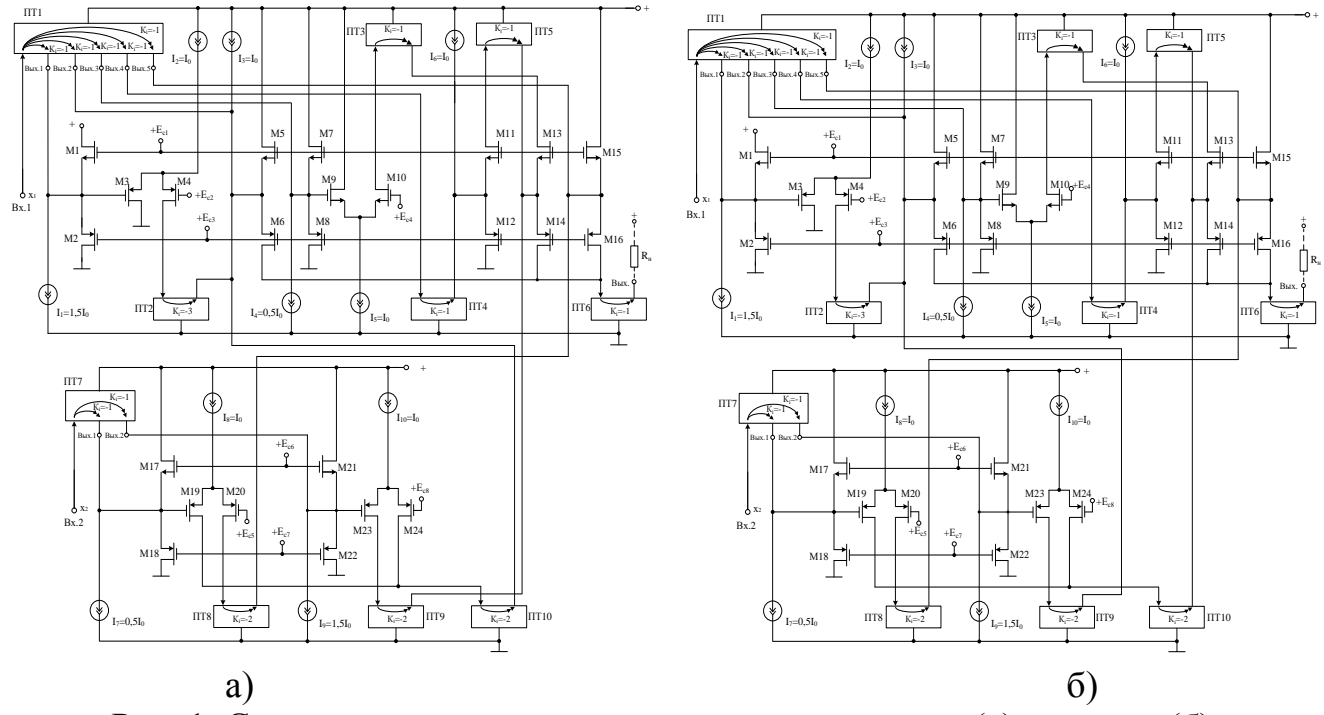

Рис. 1. Схемы токового порогового элемента правого (а) и левого (б) циклического сдвига.

Схемы, представленные на рис.1, могут быть реализованы на основе различных технологических процессов: TSMC (BiCMOS), SiGe (IHP, Германия), HHGRACE SoI (кремний на изоляторе), H10-CMOS090 LP (AO «Микрон», г. Зеленоград), ЗКБТ (BiJFet-биполярно-полевой техпроцесс, AO «Интеграл», г. Минск), комплементарный биполярный техпроцесс (АО «НПП Пульсар», г. Москва) и др.

### 2. Текстовое описание схем токовых пороговых элементов правого и левого циклического сдвига

Схема токового порогового элемента правого циклического сдвига рис. 1а включает [2]:

- входы (Вх.1 и Вх.2) и выход (Вых.) устройства,
- входные транзисторы (М1, М2, М5, М6, М7, М8, М11, М12, М13, М14, M15, M16, M17, M18, M21, M22),
- источники напряжения смещения  $(E_{c1} E_{c8})$ ,
- источники опорного тока  $(I_1-I_{10})$ ,
- токовые зеркала (ПТ1-ПТ10),
- дифференциальные каскады (МЗ-М4, М9-М10, М19-М20, М23-М24).

Рассмотрим работу предлагаемой схемы ЛЭ рис.1а. Пороговая реализация троичной логической функции min $(x_1, x_2)$  описывается следующим уравнением:

Рассмотрим работу предлагаемой схемы рис.1а.

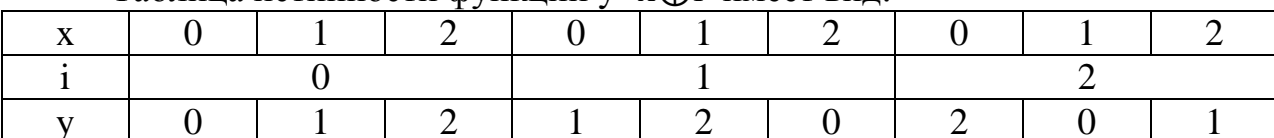

Таблина истинности функции у=х Фі имеет вил

Учитывая, что  $x \oplus 2 = x \ominus 1$  то для троичных переменных функция у записывается в следующем виде:

 $y=x\bigoplus i=(x-2(i>0,5))+(x\bigoplus 1)-2((i<0,5)+(i>1,5)))+(x\bigoplus 1)-2(i<1,5)), (1)$ 

Выражение (1) реализовано схемой на рис. 1а, на выход попадает переменная х при i=0, переменная  $x \oplus 1$  при i=1 и переменная  $x \oplus 2$  ( $x \ominus 1$ ) при i=2.

Входная переменная «х<sub>1</sub>» в виде сигнала втекающего тока поступает на вход и далее на вход токового зеркала ПТ1. Выходной сигнал с Вых.1 токового зеркала ПТ1 подаётся на объединённые истоки полевых транзисторов М1 и М2, а затем на затвор полевого транзистора МЗ, где из данного сигнала вычитается ток источника опорного тока I<sub>1</sub>. Режимы работы полевых транзисторов М1 и М2 задаются значениями напряжений источников напряжения смещения.

Полевые транзисторы МЗ и М4 образуют ДК, переключение токов стоков этих транзисторов определяется сигналом, поступающим на затвор полевого транзистора МЗ. ДК в данном случае выполняет функции порогового элемента, выполняя сравнение переменной (x>1,5) с пороговым уровнем, задаваемым источником тока. Выбор такого порогового уровня обеспечивает независимость

результатов преобразования сигналов от погрешностей преобразования в пределах диапазона изменения тока  $0.5I_0$ . При положительной разности сигналов  $(x-1,5)$  ток источника опорного тока  $I_2$  через сток полевого транзистора М4 поступает на вход токового зеркала ПТ2. Выходной сигнал со Вых.2 токового зеркала ПТ1 суммируется с сигналом источника опорного тока I<sub>2</sub>, а из полученной суммы вычитается выходной ток токового зеркала ПТ2, формируя сигнал  $x \oplus 1$ . Входная переменная «i» в виде сигнала втекающего тока поступает на второй вход схемы и далее на вход токового зеркала ПТ7. Выходной сигнал Вых.1 токового зеркала ПТ7 подаётся на объединённые истоки полевых транзисторов М17 и М18, а затем на затвор полевого транзистора М19. Режимы работы первого полевых транзисторов М17 и М18 задаются источниками напряжения смещения.

Полевые транзисторы М19 и М20 образуют ДК, переключение токов стоков этих транзисторов определяется сигналом, поступающим на затвор полевого транзистора М19. ДК в данном случае выполняет функции порогового элемента, выполняя сравнение переменной (i>0,5) c пороговым уровнем источника опорного тока I7. Выбор такого порогового уровня обеспечивает независимость результатов преобразования сигналов от погрешностей преобразования в пределах диапазона изменения тока  $0.5I_0$ . При положительной разности сигналов (i-0,5) ток источника опорного тока  $I_8$  через сток полевого транзистора М20 подается на вход токового зеркала ПТ8. На выходе токового зеркала ПТ8 формируется сигнал «запрет», разрешая передачу сигнала Вых.5 токового зеркала ПТ1 только при i=0, таким образом, формируя первое слагаемое выражения (1). Выходной сигнал с Вых.2 токового зеркала ПТ7 подаётся на объединённые истоки полевых транзисторов М21 и М22, а затем на затвор полевого транзистора М23. Режимы работы полевых транзисторов М21 и М22 задаются источниками напряжения смещения  $E_{c6}$  и  $E_{c7}$ .

Полевые транзисторы М23 и М24 образуют ДК, переключение токов стоков этих транзисторов определяется сигналом, поступающим на затвор полевого транзистора М23. ДК в данном случае выполняет функции порогового элемента, выполняя сравнение переменной (i<1,5) c пороговым уровнем источника опорного тока I9. Выбор такого порогового уровня обеспечивает независимость результатов преобразования сигналов от погрешностей преобразования в пределах диапазона изменения тока  $0.5I_0$ . При положительной разности сигналов  $(i-1,5)$  ток источника опорного тока  $I_{10}$  через сток полевого транзистора М23 подается на вход токового зеркала ПТ9. На выходе токового зеркала ПТ9 формируется сигнал «запрет», разрешая передачу сигнала с выхода токового зеркала ПТ5 только при i=2, таким образом, формируя третье слагаемое выражения (1). Выходной сигнал со стока полевого транзистора М19 складывается с выходным сигналом со стока полевого транзистора М24 и подается на вход токового зеркала ПТ10. На выходе токового зеркала ПТ10 формируется сигнал «запрет», разрешая передачу сигнала x⊕1 только при i=1, таким образом, формируя второе слагаемое выражения (1). Выходной сигнал с Вых.2 токового зеркала ПТ1 складывается с сигналом источника опорного тока I<sub>3</sub> и подаётся на объединённые истоки полевых транзисторов М5 и М6, где из данного сигнала вычитаются токи с выходов токовых зеркал ПТ2 и ПТ10. При

положительном значении алгебраической суммы этих токов через сток полевого транзистора М6 ток, определяемый вторым слагаемым выражения (1) поступает на вход токового зеркала ПТ6 и далее на выход логического элемента. Режимы работы полевых транзисторов М5 и М6 задаются значениями напряжений источников напряжения смещения  $E_{c1}$  и  $E_{c3}$ . Выходной сигнал с Вых.3 токового зеркала ПТ1 подаётся на объединённые истоки полевых транзисторов М7 и М8, а затем на затвор полевого транзистора М9, где из данного сигнала вычитается ток источника опорного тока I4. Режимы работы полевых транзисторов М7 и М8 задаются значениями напряжений источников напряжения смещения  $E_{c6}$  и  $E_{c7}$ .

Полевые транзисторы М9 и М10 образуют ДК, переключение токов стоков этих транзисторов определяется сигналом, поступающим на затвор полевого транзистора М9. ДК в данном случае выполняет функции порогового элемента, выполняя сравнение переменной (x<0,5) c пороговым уровнем источника опорного тока I4. Выбор такого порогового уровня обеспечивает независимость результатов преобразования сигналов от погрешностей преобразования в пределах диапазона изменения тока  $0.5I_0$ . При положительной разности сигналов  $(i-0,5)$  ток источника опорного тока I<sub>5</sub> через сток полевого транзистора М10 поступает на вход токового зеркала ПТ3. Сигнал с выхода токового зеркала ПТ3 суммируется с выходным током токового зеркала ПТ5, формируя сигнал x⊕2=x⊖1, и совместно с сигналом «запрет» на выходе токового зеркала ПТ9 через сток полевого транзистора М14 поступает на вход токового зеркала ПТ6 и далее на выход логического элемента. Выходной сигнал с Вых.4 токового зеркала ПТ1 подаётся на вход токового зеркала ПТ4. Из сигнала с выхода токового зеркала ПТ4 вычитается ток источника тока  $I_6$  и подаётся на объединённые истоки полевых транзисторов М11 и М12. Режимы работы полевых транзисторов М11 и М12 задаются значениями напряжений источников напряжения смещения  $E_{c6}$  и Ес7. Сигнал со стока полевого транзистора М11 подаётся на вход токового зеркала ПТ5. Выходной сигнал с Вых.5 токового зеркала ПТ1 вычитается из сигнала с выхода токового зеркала ПТ8 и подаётся на объединённые истоки полевых транзисторов М15 и М16. Режимы работы полевых транзисторов М15 и М16 задаются значениями напряжений источников напряжения смещения  $E_{c6}$  и  $E_{c7}$ . Сигнал со стока полевого транзистора М16 складывается с сигналами со стоков полевых транзисторов М6 и М14 и подаются на вход токового зеркала ПТ6, где преобразуются в равный им вытекающий ток и передаются на выход схемы.

Схема токового порогового элемента левого циклического сдвига рис.1б включает:

- входы (Вх.1 и Вх.2) и выход (Вых.) устройства,
- входные транзисторы (М1, М2, М5, М6, М7, М8, М11, М12, М13, М14, М15, М16, М17, М18, М21, М22),
- источники напряжения смещения  $(E_{c1} E_{c8})$ ,
- источники опорного тока  $(I_1-I_{10})$ ,
- токовые зеркала (ПТ1-ПТ10),
- дифференциальные каскады (М3-М4, М9-М10, М19-М20, М23-М24).

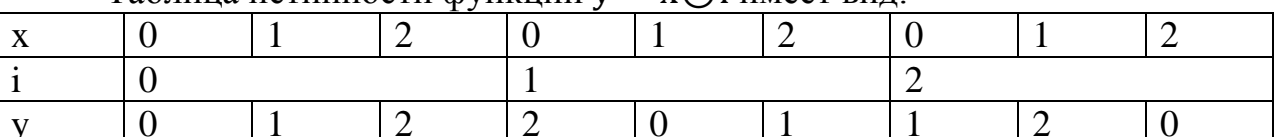

Таблина истинности функции  $v = x \Theta$ і имеет вил $\cdot$ 

Учитывая, что  $x \ominus 2 = x \oplus 1$  для троичных переменных, функцию у запишем в следующем виде:

$$
y = x\Theta i = (x - 2(i > 0,5)) + ((x\Theta 1) - 2(i < 1,5)) +
$$
  
+( $(x\Theta 1) - 2((i < 0,5) + (i > 1,5))$ ), (2)

это выражение реализовано схемой на рис. 16. Верхняя часть схемы (рис. 16) полностью повторяет схему на рис. 1а. Нижняя часть схемы (рис. 16) содержит пороговые элементы (ДК), выполняющие сравнение константы і с пороговыми значениями, и также совпадает со схемой на рис. 1. Отличие только в подключении сигналов «запрет», два таких сигнала меняем местами. Т.е. на выход попадает переменная х при *i*=0. переменная  $x \ominus 1$  при *i*=1 и переменная  $x \ominus 2$  ( $x \oplus 1$ ) при  $i=2$ .

В схемах на Рис. 1а, б резисторы R<sub>н</sub> служат для обнаружения наличия кванта тока в выходной цепи в процессе экспериментальных исследований.

Таким образом, рассмотренные схемотехнические решения токовых пороговых элементов правого и левого циклического сдвига является необходимым компонентом функционально полных базисов, характеризуются многозначным состоянием внутренних сигналов и сигналов на их токовых входах и выходах, что может быть положено в основу вычислительных и управляющих устройств, использующих многозначную линейную алгебру, частным случаем которой является булева алгебра.

### 3. Компьютерное моделирование токовых пороговых элементов правого и левого пиклического слвига

В частном случае схемы токовых пороговых элементов правого и левого циклического сдвига (рис. 1 а, б) исследовались в среде моделирования LTspice на моделях транзисторов АБМК 2.2.1 (АО «Интеграл», г. Минск [3-4]).

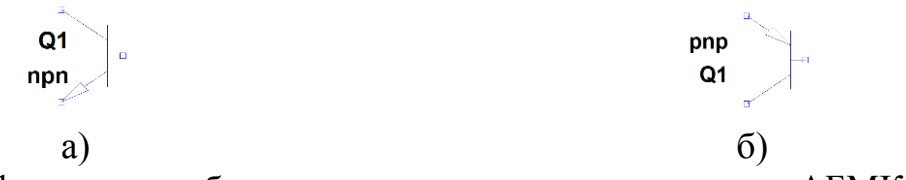

Рис. 2. Графическое изображение n-p-n и p-n-p транзисторов АБМК 2.2.1.

На рис. 3 – рис. 4 показаны схемы токовых пороговых элементов правого и левого циклического сдвига в среде моделирования LTspice.

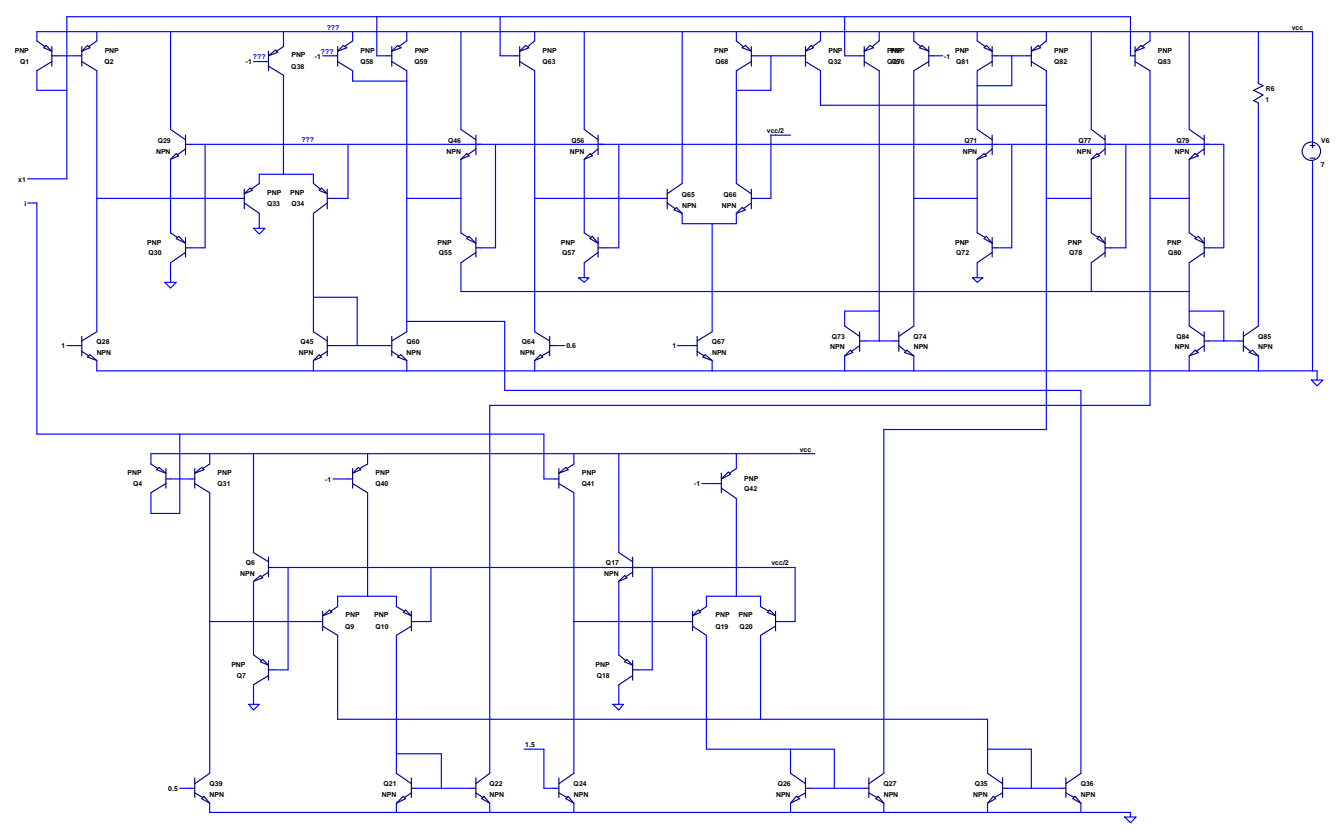

Рис. 3. Схема токового порогового элемента правого циклического сдвига.

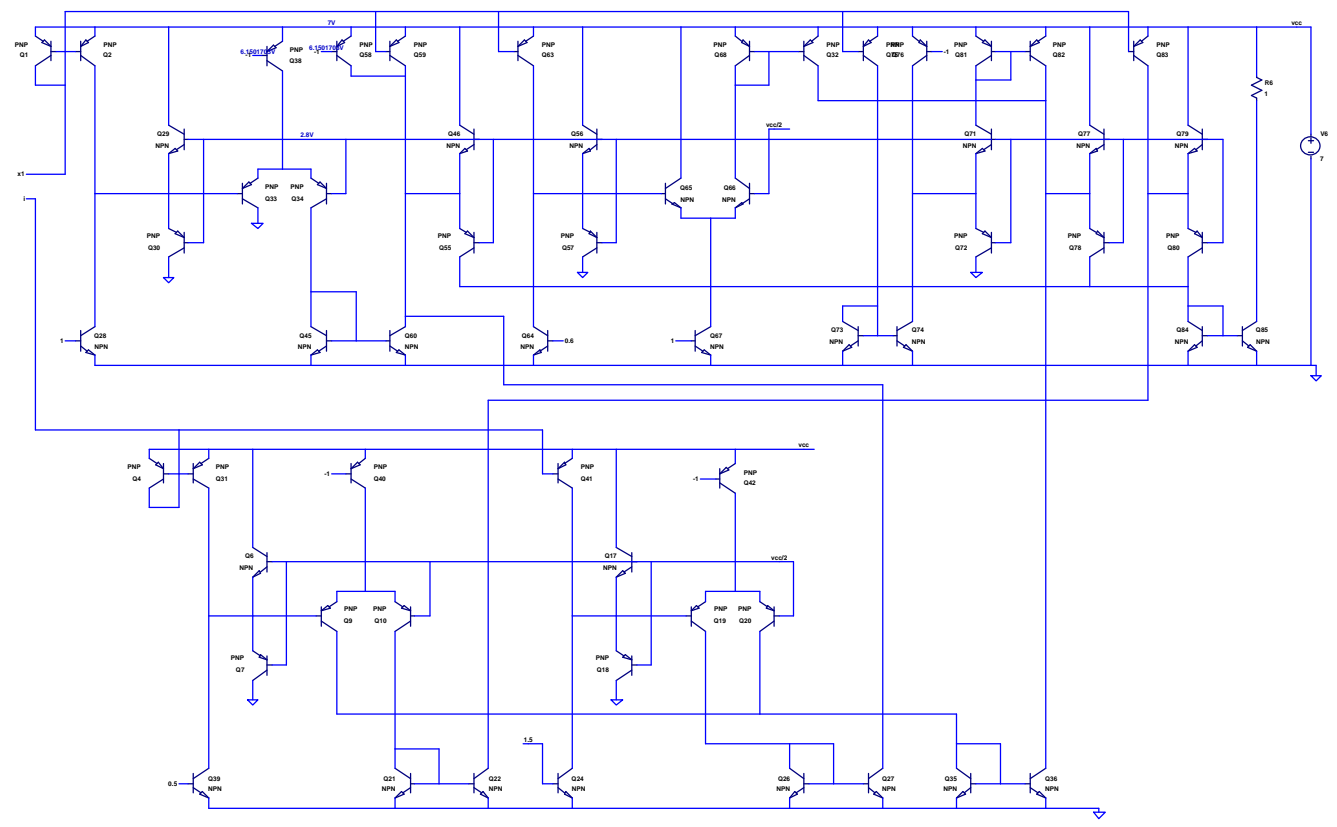

Рис. 4. Схема токового порогового элемента левого циклического сдвига.

### **4. Ожидаемые параметры и характеристики токовых пороговых элементов правого и левого циклического сдвига**

На рис.5 - рис.6 приведены осциллограммы входных и выходных сигналов схем токовых пороговых элементов правого и левого циклического сдвига.

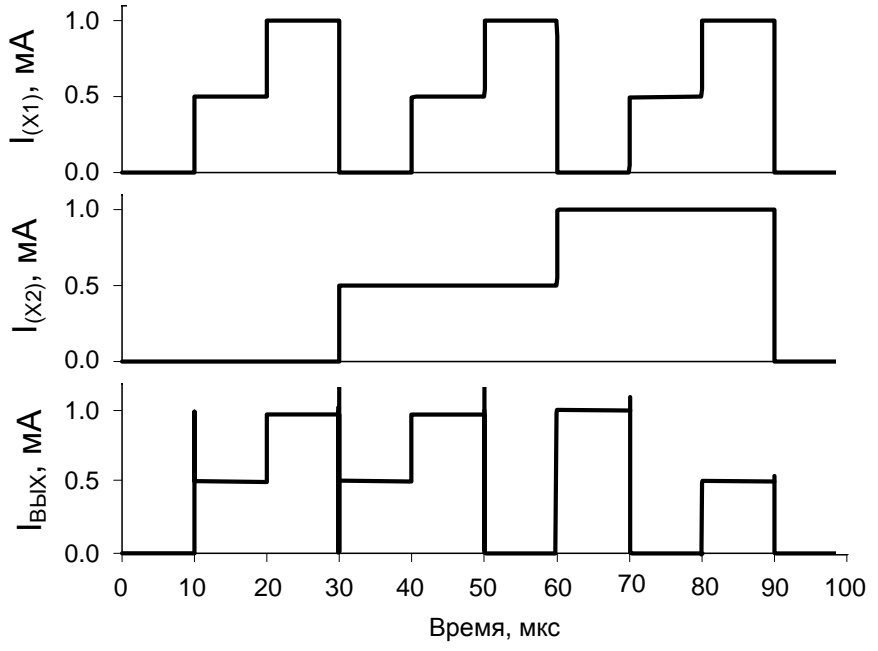

Рис. 5. Осциллограммы входных и выходных сигналов схемы токового порогового элемента правого циклического сдвига (рис.3).

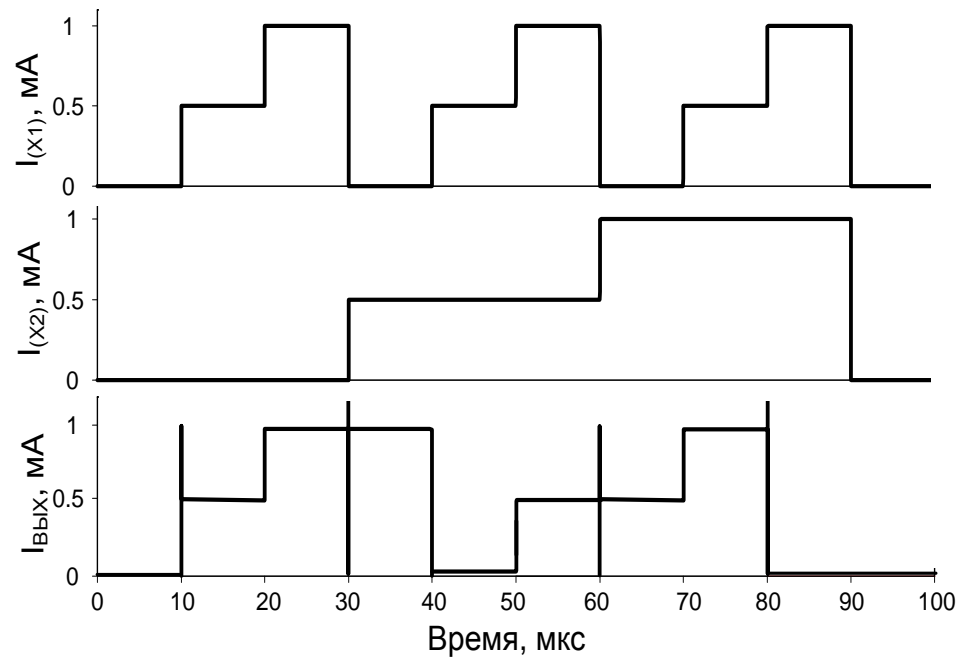

Рис. 6 Осциллограммы входных и выходных сигналов схемы токового порогового элемента левого циклического сдвига (рис.4).

#### 5. Параметры оптимизации

Оптимизации подлежат: значения токов дополнительных источников опорного тока  $I_1 - I_{10}$ , а также значения напряжений источников напряжения смещения ( $E_{c1}$ - $E_{c8}$ ) для корректирования режимов работы входных транзисторов и ДК.

#### 6. Netlist в Spice (рис.3)

- 1: C:\Users\Elija\Documents\paбora\LTSpice\токовая  $(195$ логика 200)\Scheme 218\8125.asc
- 2:  $V6$  vcc 0 5
- 3: V11 vcc/2 0 2
- 4: I2 i 0 PWL(0 0 3u 0 3.005u 500u 6u 500u 6.005u 1000u 9u 1000u 9.005u 0 10u  $(0)$
- 5: I x 1 0 PWL(0 0 1u 0 1.005u 500u 2u 500u 2.005u 1000u 3u 1000u 3.005u 0 4u 0 4.005u 500u 5u 500u 5.005u 1000u 6u 1000u 6.005u 0 7u 0 7.005u 500u 8u 500u 8.005u 1000u 9u 1000u 9.005u 0 10u 0)
- 6:  $Q1 x1 x1 vec0 PNP$
- 7: 02 N014 x1 vcc 0 PNP
- 8: Q3 -0.5 -0.5 N001 0 PNP
- 9: Q16 N005 -0.5 N001 0 PNP
- $10:$  I6 -0.5 0 1m 11: R3 N005 0 1
- 12: V1 N001 0 5
- 
- 13: 08 N007 0.5 0 0 NPN
- 14: 011 0.5 0.5 0 0 NPN
- 15: I3 N003 0.5 100u
- 16: R4 N003 N007 1
- 17: V2 N003 0 5
- 18: 012 N008 1 0 0 NPN
- 19: 013 1 1 0 0 NPN
- 20: 15 N004 1 100u
- 21: R5 N004 N008 1
- 22: V3 N004 0 5
- 23: Q14 -1 -1 N002 0 PNP
- 24: Q15 N006 -1 N002 0 PNP
- $25:14 10400\mu$
- 26: R1 N006 0 1
- 27: V4 N002 0 5
- 28: Q28 N014 1 0 0 NPN
- 29: Q29 vcc vcc/2 N014 0 NPN
- 30: 030 0 vcc/2 N014 0 PNP
- 31: 031 N014 0.5 0 0 NPN

32: Q33 0 N014 N013 0 PNP 33: Q34 N021 vcc/2 N013 0 PNP 34: Q38 N013 -1 vcc 0 PNP 35: Q45 N021 N021 0 0 NPN 36: Q46 vcc vcc/2 N011 0 NPN 37: Q55 N020 vcc/2 N011 0 PNP 38: Q56 vcc vcc/2 N015 0 NPN 39: Q57 0 vcc/2 N015 0 PNP 40: Q58 N011 -1 vcc 0 PNP 41: Q59 N011 x1 vcc 0 PNP 42: Q60 N011 N021 0 0 NPN 43: Q63 N015 x1 vcc 0 PNP 44: Q64 N015 0.5 0 0 NPN 45: Q65 vcc N015 N019 0 NPN 46: Q66 N009 vcc/2 N019 0 NPN 47: Q67 N019 1 0 0 NPN 48: Q68 N009 N009 vcc 0 PNP 49: Q71 N010 N012 N016 0 NPN 50: Q72 0 N012 N016 0 PNP 51: Q73 N022 N022 0 0 NPN 52: Q74 N016 N022 0 0 NPN 53: Q75 N022 x1 vcc 0 PNP 54: Q76 N016 -1 vcc 0 PNP 55: Q77 vcc N012 N017 0 NPN 56: Q78 N020 N012 N017 0 PNP 57: Q79 vcc N012 N018 0 NPN 58: Q80 N020 N012 N018 0 PNP 59: Q81 N010 N010 vcc 0 PNP 60: Q82 N017 N010 vcc 0 PNP 61: Q83 N018 x1 vcc 0 PNP 62: Q84 N020 N020 0 0 NPN 63: Q85 N023 N020 0 0 NPN 64: R6 vcc N023 1 65: Q4 i i vcc 0 PNP 66: Q5 N026 i vcc 0 PNP 67: Q6 vcc vcc/2 N026 0 NPN 68: Q7 0 vcc/2 N026 0 PNP 69: Q9 N028 N026 N024 0 PNP 70: Q10 N030 vcc/2 N024 0 PNP 71: Q17 vcc vcc/2 N027 0 NPN 72: Q18 0 vcc/2 N027 0 PNP 73: Q19 N029 N027 N025 0 PNP 74: Q20 N028 vcc/2 N025 0 PNP 75: Q21 N030 N030 0 0 NPN 76: Q22 N018 N030 0 0 NPN

```
77: Q24 N031 0.5 0 0 NPN
78: Q25 N031 1 0 0 NPN
79: Q26 N029 N029 0 0 NPN
80: Q27 N017 N029 0 0 NPN
81: Q35 N028 N028 0 0 NPN
82: Q36 N011 N028 0 0 NPN
83: Q39 N026 0.5 0 0 NPN
84: Q40 N024 -1 vcc 0 PNP
85: Q41 N031 i vcc 0 PNP
86: Q42 N025 -1 vcc 0 PNP
87: .model NPN NPN
88: .model PNP PNP
89: .lib C:\Users\Elija\Documents\LTspiceXVII\lib\cmp\standard.bjt
90: .op
91: .param LT=27
92: .temp={LT}93: .ac dec 100 1 100Meg
94: .tran 0 10u 0 0.1u
95: .step param LT -197 27 2
96: .step param Dg 1 1Meg 300
97: .step dec param fn 1e12 1e18 1e2
98: .param fn=1
99: .param Dg=1
100: .param V1=1.8101: .lib C:\LT\ABMK-2.2-1.lib
102: .param weight=250
103: .param JNV=\{\text{weight}/260\}104: .param JPV={weight/50}
105: .param I1=1u106: .step param V1 -5 5 50m
107: .step param I1 1u 1m 10u
108: .param fit=1
109: .backanno
```
110: .end

# **Netlist в Spice (рис.4)**

- 1: F:\Мой первый грант 2017\8125-left.asc
- 2: V6 vcc 0 7
- 3: V11 vcc/2 0 2.8
- 4: I2 i 0 PWL(0 0 30u 0 30.005u 500u 60u 500u 60.005u 1000u 90u 1000u 90.005u 0 100u 0)
- 5: I1 x1 0 PWL(0 0 10u 0 10.005u 500u 20u 500u 20.005u 1000u 30u 1000u 30.005u 0 40u 0 40.005u 500u 50u 500u 50.005u 1000u 60u 1000u 60.005u 0 70u 0 70.005u 500u 80u 500u 80.005u 1000u 90u 1000u 90.005u 0 100u 0)

6: Q1 x1 x1 vcc 0 PNP 7: Q2 N017 x1 vcc 0 PNP 8: Q14 -1 -1 N002 0 PNP 9: Q15 N007 -1 N002 0 PNP 10: I4 -1 0 350µ 11: R1 N007 0 1 12: V4 N002 0 5 13: Q28 N017 1 0 0 NPN 14: Q29 vcc vcc/2 N017 0 NPN 15: Q30 0 vcc/2 N017 0 PNP 16: Q33 0 N017 N016 0 PNP 17: Q34 N023 vcc/2 N016 0 PNP 18: Q38 N016 -1 vcc 0 PNP 19: Q45 N023 N023 0 0 NPN 20: Q46 vcc vcc/2 N013 0 NPN 21: Q55 N022 vcc/2 N013 0 PNP 22: Q56 vcc vcc/2 N018 0 NPN 23: Q57 0 vcc/2 N018 0 PNP 24: Q58 N013 -1 vcc 0 PNP 25: Q59 N013 x1 vcc 0 PNP 26: Q60 N013 N023 0 0 NPN 27: Q63 N018 x1 vcc 0 PNP 28: Q64 N018 0.6 0 0 NPN 29: Q65 vcc N018 N021 0 NPN 30: Q66 N011 vcc/2 N021 0 NPN 31: Q67 N021 1 0 0 NPN 32: Q68 N011 N011 vcc 0 PNP 33: Q71 N012 N015 N019 0 NPN 34: Q72 0 N015 N019 0 PNP 35: Q73 N024 N024 0 0 NPN 36: Q74 N019 N024 0 0 NPN 37: Q75 N024 x1 vcc 0 PNP 38: Q76 N019 -1 vcc 0 PNP 39: Q77 vcc N015 N014 0 NPN 40: Q78 N022 N015 N014 0 PNP 41: Q79 vcc N015 N020 0 NPN 42: Q80 N022 N015 N020 0 PNP 43: Q81 N012 N012 vcc 0 PNP 44: Q82 N014 N012 vcc 0 PNP 45: Q83 N020 x1 vcc 0 PNP 46: Q84 N022 N022 0 0 NPN 47: Q85 N025 N022 0 0 NPN 48: R6 vcc N025 1 49: Q4 i i vcc 0 PNP 50: Q6 vcc vcc/2 N028 0 NPN

51: Q7 0 vcc/2 N028 0 PNP 52: Q9 N030 N028 N026 0 PNP 53: Q10 N032 vcc/2 N026 0 PNP 54: Q17 vcc vcc/2 N029 0 NPN 55: Q18 0 vcc/2 N029 0 PNP 56: Q19 N031 N029 N027 0 PNP 57: Q20 N030 vcc/2 N027 0 PNP 58: Q21 N032 N032 0 0 NPN 59: Q22 N020 N032 0 0 NPN 60: Q24 N029 1.5 0 0 NPN 61: Q26 N031 N031 0 0 NPN 62: Q27 N013 N031 0 0 NPN 63: Q35 N030 N030 0 0 NPN 64: Q36 N014 N030 0 0 NPN 65: Q39 N028 0.5 0 0 NPN 66: Q40 N026 -1 vcc 0 PNP 67: Q41 N029 i vcc 0 PNP 68: Q42 N027 -1 vcc 0 PNP 69: Q32 N014 N011 vcc 0 PNP 70: Q3 N008 0.5 0 0 NPN 71: Q8 0.5 0.5 0 0 NPN 72: I3 N003 0.5 500µ 73: R2 N003 N008 1 74: V1 N003 0 8 75: Q11 N009 1.5 0 0 NPN 76: Q16 1.5 1.5 0 0 NPN 77: I6 N004 1.5 550µ 78: R3 N004 N009 1 79: V2 N004 0 5 80: Q23 N006 0.6 0 0 NPN 81: Q25 0.6 0.6 0 0 NPN 82: I7 N001 0.6 500µ 83: R4 N001 N006 1 84: V5 N001 0 5 85: Q31 N028 i vcc 0 PNP 86: Q5 N010 1 0 0 NPN 87: Q37 1 1 0 0 NPN 88: I8 N005 1 300µ 89: R7 N005 N010 1 90: V7 N005 0 5 91: .model NPN NPN 92: .model PNP PNP 93: .lib C:\Users\Uset\Documents\LTspiceXVII\lib\cmp\standard.bjt 94: .op 95: .param LT=27

```
96: .temp={LT}
97: .ac dec 100 1 100Meg
98: .tran 0 100u 0 0.1u
99: .step param LT -197 27 2
100: .step param Dg 1 1Meg 300
101: .step dec param fn 1e12 1e18 1e2
102: .param fn=1103: .param Dg=1104: .param V1=1.8105: .lib C:\LT\ABMK-2.2-1.lib
106: .param weight=250
107: .param JNV=\{\text{weight}/260\}108: .param JPV={weight/50}
109: .param I1=1u110: .step param V1 -5 5 50m
111: .step param I1 1u 1m 10u
112: .param fit=1
113: .backanno
```
114: .end

Исследование выполнено при финансовой поддержке РФФИ в рамках научного проекта № 18-37-00061.

При этом использовались компьютерные модели транзисторов, разработанных Дворниковым Олегом Владимировичем (г. Минск, МНИПИ, [oleg\\_dvornikov@tut.by\)](mailto:oleg_dvornikov@tut.by).

#### Список литературы

1. Чернов Н.И. Основы теории логического синтеза цифровых структур над полем вещественных чисел // Монография. – Таганрог: ТРТУ, 2001. – 147с.

2. Токовый пороговый элемент правого циклического сдвига: заявка на патент РФ; МПК: H03K19/00, H03K 19/017 / Н.В. Бутырлагин, В.Я. Югай, Н.Н. Прокопенко, И.В. Пахомов – № 2020109170; Заявл. 02.03.2020

3. K.O. Petrosyants, M. Ismail-zade, O.V. Dvornikovetal. "Automation of parameter extraction procedure for Si JFET SPICE model in the− 200...+ 110° C temperature range", Moscow Workshop on Electronic and Networking Technologies, pp. 1-6, 2018.

4. O. V. Dvornikov, V. L. Dziatlau, N. N. Prokopenko, K. O. Petrosiants, N. V. Kozhukhov and V. A. Tchekhovski, "The accounting of the simultaneous exposure of the low temperatures and the penetrating radiation at the circuit simulation of the BiJFET analog interfaces of the sensors," 2017 International Siberian Conference on Control and Communications (SIBCON), Astana, Kazakhstan, 2017, pp. 1-6. DOI: 10.1109/SIBCON.2017.7998507